# デジタルカメラ / お知らせ  $\mathbb{S}$  as DMC-GX7C/DMC-GX7

## DMC-GX7ファームウェアアップデートについて

#### ファームウェアバージョン 1.2 より、以下の機能を追加および変更しました。 カメラ本体の取扱説明書と併せてお読みください。

●ファームウェアバージョンは、セットアップメニューの「バージョン表示1で確認できます。

#### ファンクションボタンに[フラッシュ光量調整]を追加しました。

カスタムメニューの [Fnボタン設定 ]の [撮影時設定 ]で [フラッシュ光量調整 ]を選べるよ うになりました。

### フォーカスリングのない交換レンズ(H-FS12032)での、 マニュアルフォーカス操作に対応しました。

フォーカスリングのない交換レンズ(H-FS12032)をお使いの場合

- *1* フォーカスモードレバーを[MF]に合わせる
- 2 <( □ )ボタンを押す
- 3 ▲/▼/</> ボタンでMFエリアを移動し、 [MENU/SET]ボタンを押す
	- ●画面をドラッグしてもMFエリアを移動できます。
	- [DISP.]ボタンを押すとMFエリアは中央に戻ります。
- **4 →/▶ボタンでピントを合わせる** 
	- </> ボタンを押したままにすると、ピント調整の速度が速く なります。
	- ●スライドバーをドラッグすることでも、ピント合わせができ ます。
	- ●▼ボタンを押すと、MFエリアの設定画面に切り換えるこ とができます。

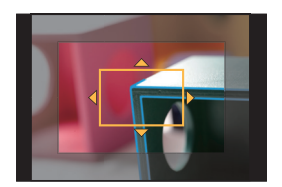

MF アシスト(拡大画面)

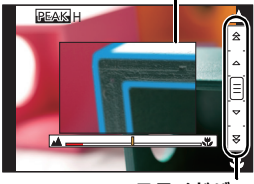

スライドバー

●フォーカスリングのない交換レンズ(H-FS12032)装着時は、カスタムメニューの[MF アシスト] の設定項目が以下のように切り換わります。

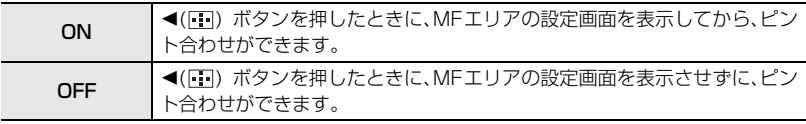